# 华谱系统用户手册(简化版) (2023 年 10 月)

https://www.zhonghuapu.com

© 2016-2023 合肥工业大学大知识科学研究院 [bigke2016@gmail.com](mailto:bigke2016@gmail.com)

为方便用户在华谱系统[\(https://zhonghuapu.com\)](https://zhonghuapu.com/)上实现"两小时编修打印自己的家谱"的目标,本手册提供一个 简化版家谱编修流程,如图 1 所示,主要包含四个步骤:系统注册和登录、家谱创建、家谱人物编辑和家谱人物展 示。更多更全的家谱编修功能,可以访问详细版手册(https://zhonghuapu.com/index.php/index/toshowallshouce)。

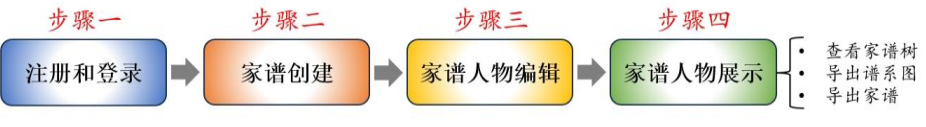

图 1. 华谱系统家谱编修简化本功能示意图

## 1 注册和登录

华谱系统为系统注册用户提供免费家谱编修功能,为更好地保存和展示家谱数据,用户需首先登录华谱系统。 用户打开浏览器(建议 Microsoft Edge 或火狐浏览器),输入华谱系统网址: https://zhonghuapu.com, 打开系统首 页,如图 2 所示;若您已有华谱账号,点击【登录】,输入账号和密码即可进入华谱系统;若您未有华谱系统账号, 点击【注册】,按照系统提示信息、输入您的邮箱或手机号,设置登录密码,完成注册后再点击登录即可。

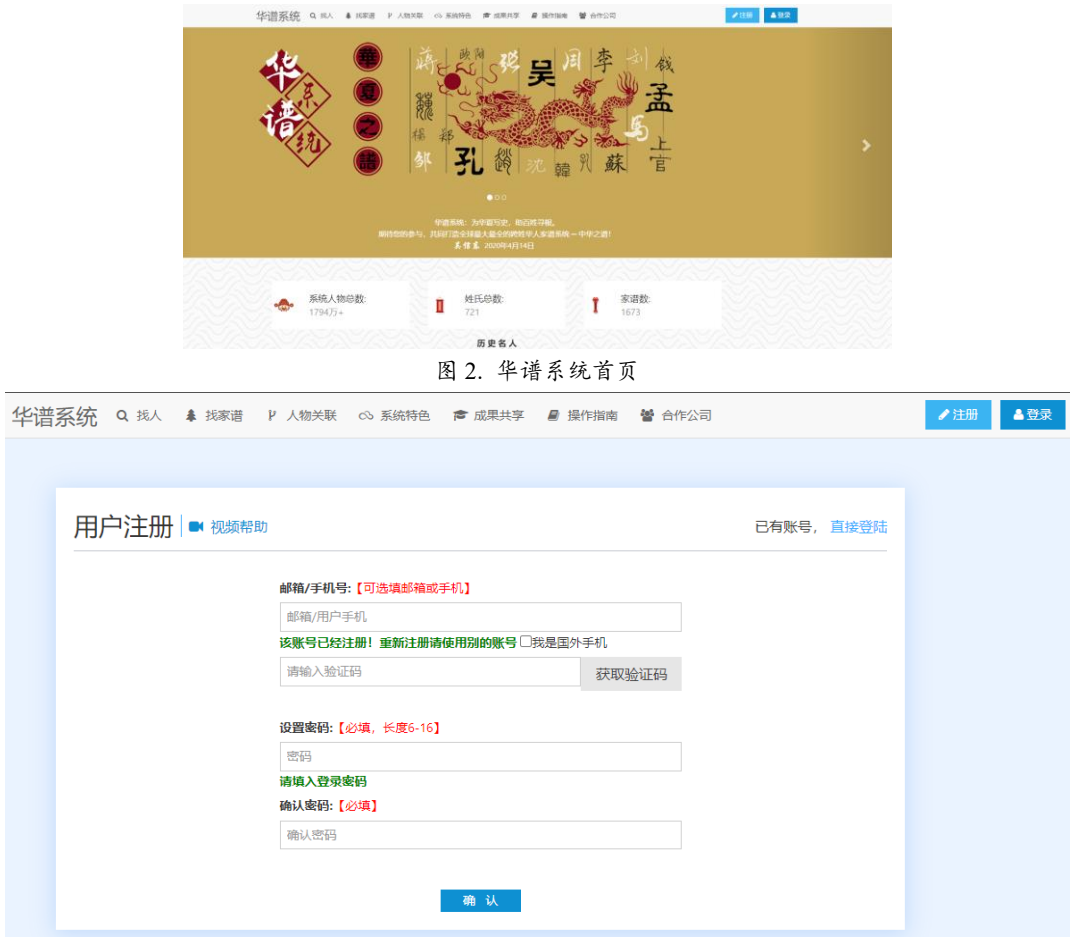

图 3. 华谱系统注册界面

## 2 家谱创建

用户登录华谱系统后,点击首页【家谱建设】,进入家谱管理界面,如图 4 所示,点击【创建新家谱】,按照系 统提示信息输入您要创建的必要的家谱信息如:家谱名称、家谱姓氏、家谱类型(共三种:共建家谱、私有家谱、 公开家谱,更多信息见详细版手册: https://zhonghuapu.com/index.php/index/toJianJiaPuGuide)、家谱简介等,其它选项 如家谱设置、修改登记表、邀请亲友等默认系统选项,后期可根据家谱编修需求再进行更改。

下面我们以共建家谱为例,创建"曾国藩家谱",保存家谱人物信息,展示家谱人物。

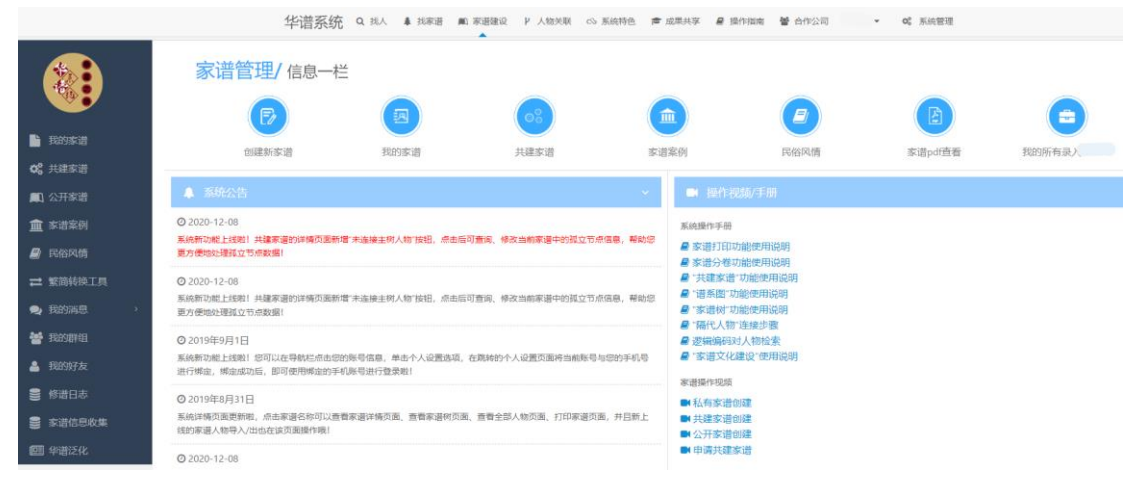

图 4. 家谱管理界面

# 3 家谱人物编辑

用户创建家谱完成后,华谱系统将会自动跳转至家谱详情页,如图 5 所示,也可点击左侧导航栏【我的家谱】, 如图 6 所示,选择创建的目标家谱,点击【家谱详情】,进入家谱详情页面。下面从家谱人物的增、删、改、查四个 方面逐个介绍如何实现家谱人物编辑。

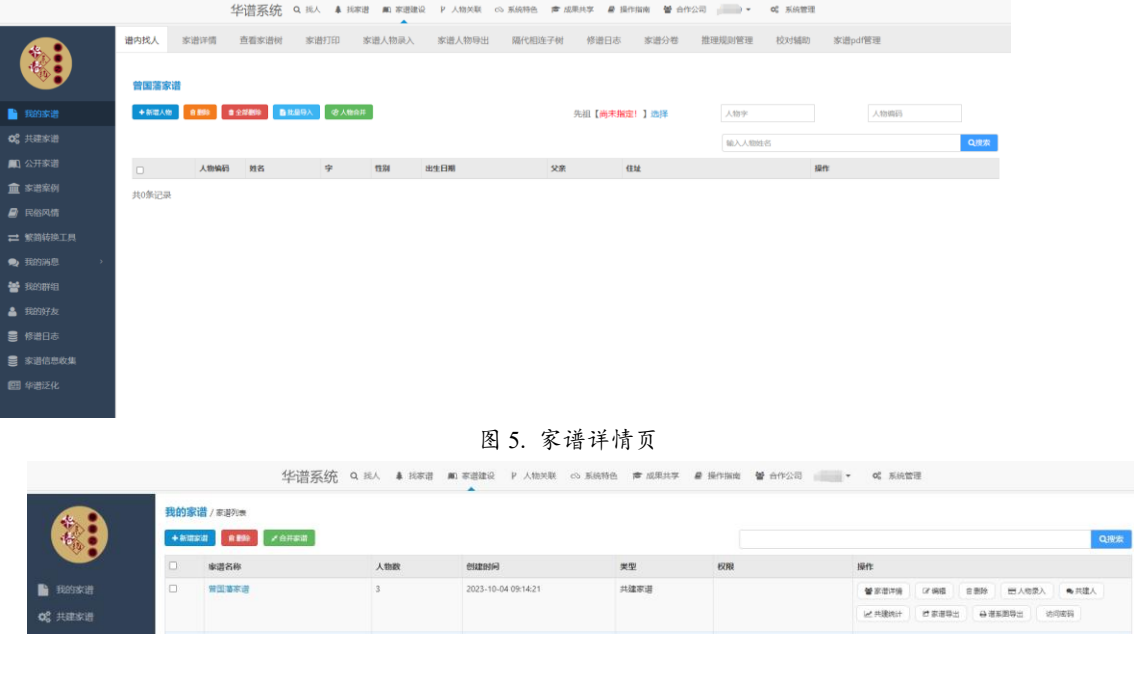

图 6. 我的家谱页面

3.1 人物新增

家谱人物新增主要包含以下两个方面:

- 人物信息添加:进入家谱详情页,点击【新增人物】按钮,进入家谱人物添加页面,如图 7 所示,按照系 统信息,填写人物基本信息如姓名、性别、家庭排行、字、号等(如果没有相关信息则可以不填),拖动右 侧滚动条,点击【保存】按钮即可完成该人物保存。
- 人物关系添加:进入家谱详情页, 编辑人物信息后, 点击【家庭关系】, 点击【选择家庭关系】下拉框, 设 置对应关系,点击【搜寻家庭关系人】,输入想要设置关系人,点击【搜索】,选中目标家庭关系人,如图 8 所示,点击确定,即可创建对应家庭关系,如图 9 所示,点击【保存】,完成家庭关系创建。

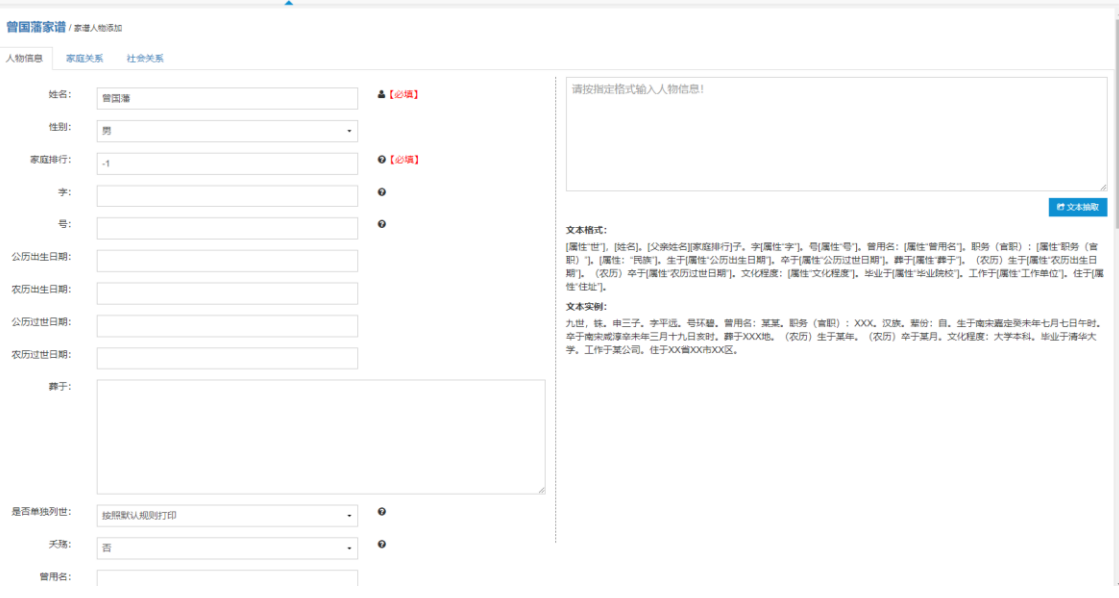

图 7. 家谱人物添加界面

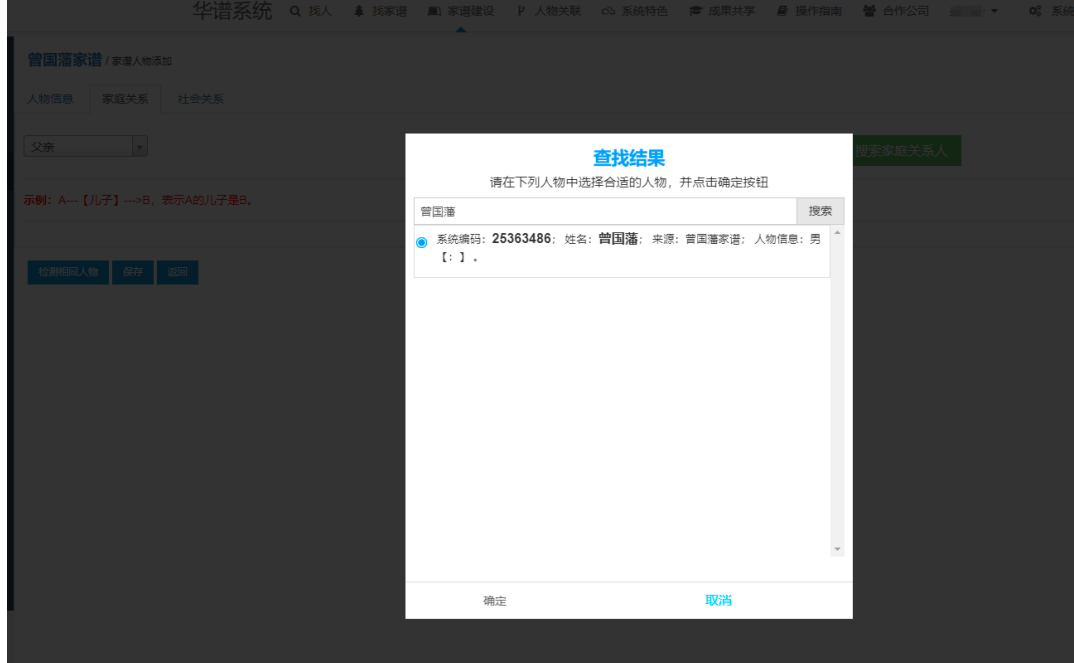

图 8. 人物关系添加界面

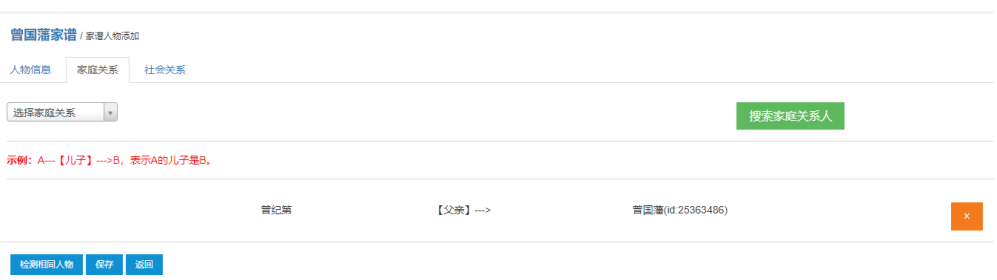

图 9. 家庭关系添加界面

华谱系统为用户提供两种人物和关系快速录入功能: (1)如果点击图 6 中的【人物录入】按钮, 用户可通过快捷 键实现人物和关系的快速录入;(2)或者按照详细版手册将家谱人物和关系按照指定格式整理成文档,通过批量导入 按钮,实现人物和关系快速录入。

3.2 人物删除

进入谱内找人界面,如图 10 所示,点击人物右侧选中框,点击删除即可选中人物。若用户想一次性删除多个 人物,选中多个人物即可;若用户想删除全部人物,点击【全部删除】即可。

| 华谱系统 Q 找人 & 找家谱 A 家谱建设 P 人物关联 63 系统特色 产成果共享<br>營 合作公司<br>■ 操作指南<br>盛招静 -<br>o2 系统管理<br>▴ |                             |          |   |    |        |             |      |                |                       |     |  |
|------------------------------------------------------------------------------------------|-----------------------------|----------|---|----|--------|-------------|------|----------------|-----------------------|-----|--|
| 家谱人物录入 家谱人物导出<br>谱内找人<br>家谱评情<br>查看家谱树<br>家谱打印                                           |                             |          |   |    | 隔代相连子树 | 修谱日志        | 家谱分卷 | 推理规则管理<br>校对辅助 | 家谱pdf管理               |     |  |
| 曾国藩家谱                                                                                    | →新增人物 自動除 自全部連接 自批量导入 安人物合并 |          |   |    |        | 先祖【尚未指定!】选择 |      | 人物字<br>输入人物姓名  | 人物编码                  | Q搜索 |  |
| $\Box$                                                                                   | 人物编码                        | 姓名       | 字 | 性别 | 出生日期   | 父亲          | 住址   |                | 操作                    |     |  |
| $\Box$                                                                                   | 25363629                    | 曾纪第      |   | 唄  |        | 曾国藩         |      |                | ■ 编辑 ● 修改日志<br>營洋情    |     |  |
|                                                                                          |                             |          |   |    |        |             |      |                | ▲ 转到家谱树 + 添加关系        |     |  |
| o                                                                                        | 25363611                    | 普记泽      |   | 男  |        | 普国藩         |      |                | ■ 編編 ● 修改日志<br>營洋情    |     |  |
|                                                                                          |                             |          |   |    |        |             |      |                | +添加关系<br>4 特别家谱树      |     |  |
| $\Box$                                                                                   | 25363486                    | 男<br>普国蒂 |   |    |        |             |      |                | 皆详情   (2 編辑   ● 修改日志  |     |  |
|                                                                                          |                             |          |   |    |        |             |      |                | <b>▲ 转到家理树 → 添加关系</b> |     |  |

图 10. 谱内找人界面

## 3.3 人物修改

进入谱内找人界面,如图 10 所示,点击对应人物【编辑】按钮,进入人物编辑界面,如图 11 所示,选中对应 基本信息、家庭关系和社会关系进行修改,点击页面【保存】即可完成当前人物修改。

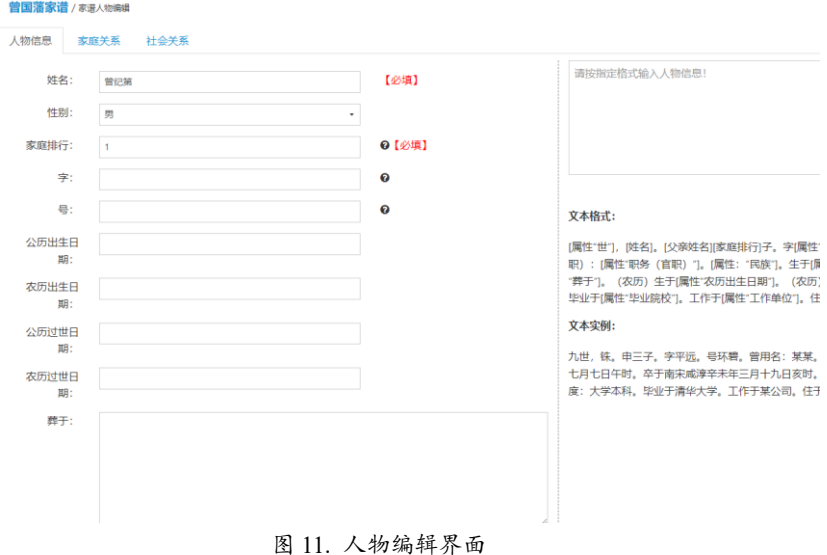

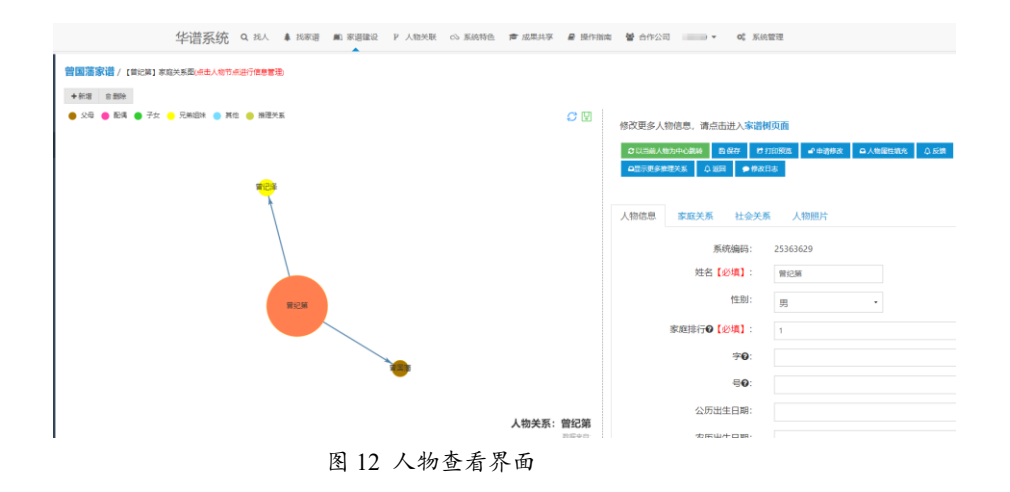

#### 3.4 人物查询

进入谱内找人界面,如图 10 所示,若当前页面没有想查看人物、在人物检索框如输入对应信息如姓名,即可 检索到对应人物,点击对应人物【详情】按钮,进入人物详情页面,如图 12 所示,即可查看当前人物基本信息和关 系。特别地,人物详情页也提供人物增加、已有人物信息修改功能,增加、修改信息完成后,点击上方【保存】按 钮,完成人物新增和信息修改。

#### 4 家谱人物展示

家谱人物展示可通过查看家谱树、导出谱系图、导出家谱三种方式:

- 否看家谱树: 讲入家谱详情页后,如图 5 所示,点击【查看家谱树】,即可查看以曾国藩为祖先的家谱树, 如图 13 示,在此图上可以通过拖动、缩放、点击节点实现家谱树的动态变化。
- 导出谱系图: 进入我的家谱页面后,如图 6 所示,点击【谱系图导出】,根据系统提示信息设置打印需求, 系统导出完成后返回可下载谱系图,如图 14 所示,点击右上角下载按钮,完成谱系图文件导出。
- 导出家谱:进入家谱详情页后,如图 5 所示,点击【家谱打印】,根据系统提示信息输入打印信息如导出 类型、打印先祖等,点击确认后,即提交打印需求;在系统右侧导航栏【我的消息】的打印请求中,杳看 全部提交打印请求,如图 15 所示,系统打印完成后,点击下载即可查看已导出家谱,如图 16 所示。

华谱系统为用户提供智能化家谱分卷功能,可将一份家谱拆分为人数均衡、逻辑简洁以及可交互优化的多个子 谱,并提供谱系图导出和家谱导出功能,曾国藩家谱分卷结果如图 17 所示,家谱分卷更多功能请参考详细版手册。

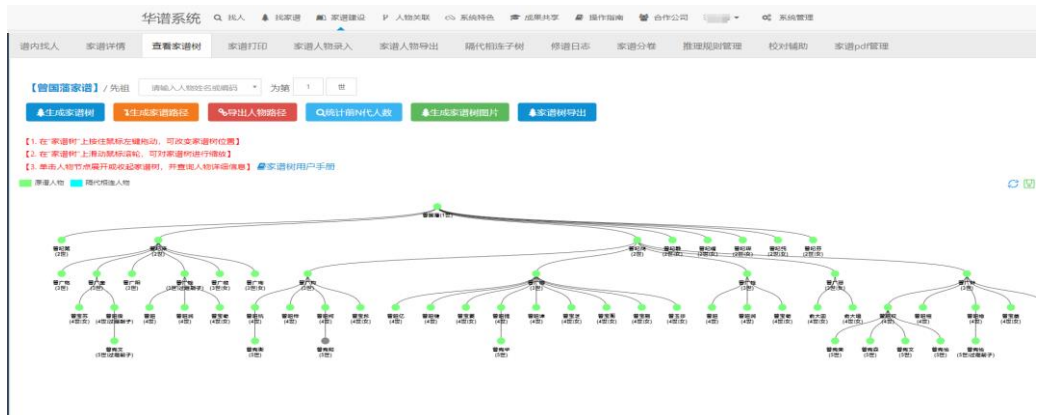

#### 图 13. 查看家谱树界面

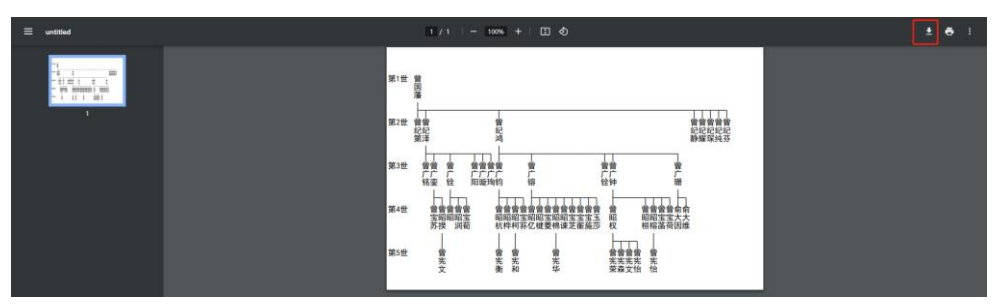

图 14. 谱系图导出结果

| 华诺系统 Q 找人 & 找到 和 家庭建设 P 人物光彩 <> 系统特色 产品里共享 @ 操作指南 管 合作公司 → C 系统管理 |             |         |                 |       |      |      |      |                     |                     |                     |  |  |
|-------------------------------------------------------------------|-------------|---------|-----------------|-------|------|------|------|---------------------|---------------------|---------------------|--|--|
|                                                                   | 打印请求 / 清求列表 |         |                 |       |      |      |      |                     |                     |                     |  |  |
| 精                                                                 | D.          | ID      | <b>FIEDIBIO</b> | 家道名称  | 打印美型 | 文件类型 | 打印相先 | 电路打印时间              | <b>FIFRINANEL</b>   | 提作                  |  |  |
|                                                                   | o.          | 3047823 |                 | 首因書字書 | 家港   | PDF  | 曾国藩  | 2023-10-04 11:01:37 | 2023-10-04 11:02:21 | $+78.$ $\times 89.$ |  |  |
| ■ 我的家谱                                                            | o.          | 3047824 |                 | 営国事率道 | 家道   | PDF  | 常田寒  | 2023-10-04 11:02:13 | 尚未完成                | x Bilt<br>一般得打印中    |  |  |
| OC 共建家语                                                           |             |         |                 |       |      |      |      |                     |                     |                     |  |  |
| <b>图 公开家谱</b>                                                     | 共0条记录       |         |                 |       |      |      |      |                     |                     |                     |  |  |
| 盒 家選案例                                                            |             |         |                 |       |      |      |      |                     |                     |                     |  |  |
| ■ 民俗风情                                                            |             |         |                 |       |      |      |      |                     |                     |                     |  |  |
| □ 繁简转换工具                                                          |             |         |                 |       |      |      |      |                     |                     |                     |  |  |
| <b>● 我的问题</b>                                                     |             |         |                 |       |      |      |      |                     |                     |                     |  |  |
| ← 收件箱()                                                           |             |         |                 |       |      |      |      |                     |                     |                     |  |  |
| ◀ 已发送                                                             |             |         |                 |       |      |      |      |                     |                     |                     |  |  |
| ■ 合并请求(2)                                                         |             |         |                 |       |      |      |      |                     |                     |                     |  |  |
| □ 共建请求()                                                          |             |         |                 |       |      |      |      |                     |                     |                     |  |  |
| ▲ 好友激講 (0)                                                        |             |         |                 |       |      |      |      |                     |                     |                     |  |  |
| ● 权限申请 (9)                                                        |             |         |                 |       |      |      |      |                     |                     |                     |  |  |
| <b>图 分析报告(0)</b>                                                  |             |         |                 |       |      |      |      |                     |                     |                     |  |  |
| A 打印请求 (2)                                                        |             |         |                 |       |      |      |      |                     |                     |                     |  |  |
| <b>And</b> more ill                                               |             |         |                 |       |      |      |      |                     |                     |                     |  |  |

图 15. 打印队列界面

```
曾国藩(一世)<br> 字伯涵。号涤生。生于1811年。卒于1872年。
子怕困。亏家主。王于1611年。平于1672年。<br>简介:初名子城。<br>生三子:曾纪第,曾纪泽,曾纪鸿;生五女:长女曾纪静适袁榆生,次女曾纪耀适陈松年,<br>三女曾纪琛适罗允吉,四女曾纪纯适郭依永,五女曾纪芬适聂缉椝。
曾纪第(二世)<br> 曾国藩长子。曾用名:桢第。<br>       
   简介:天。
曾纪泽 (二世)
  =---= '、一'= '<br>| 曾国藩次子。字吉力刚。号梦瞻。生于1839年。卒于1890年。<br>| 配:贺长龄女。生于1840。卒于1857。婚后一年难产死。<br>| 歩<br>| ラッ蓉之女生三子:曾广铭,曾广銮,曾广阳;生二女:长女曾广璇适李经馥,次女曾广珣<br>| ラッ蓉之女生三子:曾广铭,曾广銮,曾广阳;生二女:长女曾广璇适李经馥,次女曾广珣
适吴永。
```
图 16. 家谱导出结果

| 华谱系统<br>Q 我人 鼻 找家谱 【 画 家谱建设 】 / 如关联 co 系统特色 【 声 成果共享 【 星 操作指南 】 曾 合作公司 《 _ _____ →<br><b>o2 系统管理</b> |                            |                |                                                  |                |                                                  |        |      |                           |        |  |                  |         |                                    |                          |
|----------------------------------------------------------------------------------------------------|----------------------------|----------------|--------------------------------------------------|----------------|--------------------------------------------------|--------|------|---------------------------|--------|--|------------------|---------|------------------------------------|--------------------------|
|                                                                                                    |                            |                |                                                  |                |                                                  |        |      |                           |        |  |                  |         |                                    |                          |
| 谱内找人                                                                                                 | 家谱详情                       | 查看家谱树          | 家谱打印                                             | 家谱人物录入         | 家谱人物导出                                           | 隔代相连子树 | 修谱日志 | 家谱分卷                      | 推理规则管理 |  | 校对辅助             | 家谱pdf管理 |                                    |                          |
|                                                                                                    | ←家谱分推简介                    | 96历史分卷记录       | %历史修道                                            | ●自定义家谱分卷       | %固定分卷                                            |        |      |                           |        |  |                  |         |                                    |                          |
|                                                                                                    | 曾国藩家谱 / 自定义家语分卷 身分卷谱系图使用手册 |                |                                                  |                |                                                  |        |      |                           |        |  |                  |         |                                    |                          |
| 打印总理 保存此次分卷记录 设为国定家谱分卷 家增人物对比分析                                                                      |                            |                |                                                  |                |                                                  |        |      |                           |        |  |                  |         |                                    |                          |
|                                                                                                    | 副分卷信息详情                    |                |                                                  |                |                                                  |        |      |                           |        |  |                  |         |                                    | $\checkmark$             |
| 営款                                                                                                   |                            | 该卷开卷相宗         |                                                  |                |                                                  |        |      | 该视觉独立世总人数                 |        |  | 提作/展示            |         |                                    |                          |
| 卷二                                                                                                   |                            |                | 人物id: 14914777; 人物姓名: 曾国藩: 人物辈分: 1; 单独立世后代人数: 7  |                |                                                  |        |      | $\mathcal{I}$             |        |  |                  |         | ● 打印家语 ● 打印書系图 ● 家語逻辑 → 3 受逻辑修改    |                          |
| 类三                                                                                                   |                            |                | 人物id: 14914778; 人物姓名: 曾纪泽; 人物辈分: 2; 单独立世后代人数: 13 |                |                                                  |        |      | 13                        |        |  |                  |         | ■ 打印家语 ■ 时打印塔系图 ■ 家道逻辑 ■ 区分卷逻辑修改   |                          |
| 卷四                                                                                                   |                            |                |                                                  |                | 人物id: 14914779; 人物姓名: 曾纪鸿; 人物辈分: 2; 单独立世后代人数: 18 |        |      | 18                        |        |  |                  |         | ■ 打印家语 ■ 时印增系图   替 家理逻辑   ■ 分布逻辑传统 |                          |
| 卷五                                                                                                   |                            |                |                                                  |                | 人物id: 14915018; 人物姓名: 曾广锦; 人物辈分: 3; 单独立世后代人数: 11 |        |      | 11                        |        |  |                  |         | ■ 打印家理 ■ 打印理系图   替 家理逻辑 ■ 区 分垂逻辑修改 |                          |
|                                                                                                    |                            |                |                                                  |                |                                                  |        |      |                           |        |  |                  |         |                                    |                          |
|                                                                                                    | <b>▲该器移动节点信息</b>           |                |                                                  |                |                                                  |        |      |                           |        |  |                  |         |                                    | $\overline{\phantom{0}}$ |
| 科名                                                                                                   |                            |                |                                                  |                |                                                  |        |      |                           |        |  |                  |         |                                    |                          |
| 曾田藩                                                                                                  |                            | 垂分<br>1        |                                                  | $\overline{7}$ | 单人总升高量立体等                                        |        |      | 移动至<br>卷三<br>$\checkmark$ |        |  |                  |         |                                    |                          |
|                                                                                                    |                            | $\overline{2}$ |                                                  | $\mathbf{1}$   |                                                  |        |      |                           |        |  | 38动分析            | 4 德定    |                                    |                          |
| 曾纪第                                                                                                  |                            | $\overline{c}$ |                                                  |                |                                                  |        |      | 卷三<br>$\checkmark$        |        |  | 3 移动分析           | + 德定    |                                    |                          |
| 曾纪静                                                                                                  |                            |                |                                                  | $\mathbf{1}$   |                                                  |        |      | 卷三<br>$\sim$              |        |  | 38动分析            | 4 确定    |                                    |                          |
| 曾纪课                                                                                                  |                            | $\overline{2}$ | $\mathbf{I}$                                     |                |                                                  |        | 卷三   | $\checkmark$              |        |  | 3 移动分析<br>4 确定   |         |                                    |                          |
| 曾纪琛                                                                                                  |                            | $\overline{c}$ |                                                  | $\mathbf{1}$   |                                                  |        | 卷三   | $\checkmark$              |        |  | <b>98动分析 +确定</b> |         |                                    |                          |

图 17. 曾国藩家谱分卷结果示意图